Filesize Calculator Crack License Code & Keygen [32|64bit]

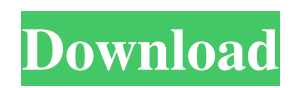

## **Filesize Calculator With Full Keygen Free (April-2022)**

Filesize Calculator is a command-line utility that can be used to calculate the size of a video before generating it using a specialized software product, based on its bit rate and duration. It's available as a single.exe file and requires no installation. Recode 10 is a powerful tool for converting files. It works for all common formats and supports multi-core processing. The tools it offers do the work that other converters lack. The user interface is composed of a set of easy-to-use options that facilitate performing the most common tasks. It's also possible to create custom presets for different files, such as mobile videos, DVD discs, and archive files. Suitable for Windows platforms Recode 10 runs on all desktop computers with Microsoft Windows, without the need of additional software. It comes in a handy portable version with no maintenance needed, or as a paid version with dedicated server and an administrator interface. The latest version of the program is absolutely free to use. No need to pay for upgrades, as they're available on a timely basis. A feature rich program Recode 10 features a user-friendly interface with which it's possible to perform the most common tasks. Recode 10 supports multi-core processing. The program also offers the possibility to convert files using presets, which means you don't have to perform all the work manually. When needed, you can create a custom preset for files, such as mobile videos, archive files, DVD discs, and so on. With presets, you can also perform the conversion in one click without having to learn the features of the program. There are two options available for the portable version of Recode 10. The free one comes with a default set of presets. You can also create your own presets. The paid version is ideal for businesses and the bulk conversion of hundreds of files. This option doesn't include file management features. The server version of Recode 10 comes with a web-based interface and the option to monitor the progress of every conversion using the Recode 10 Live Viewer. Suitable for various formats Recode 10 offers the conversion of files of different formats and qualities. It can handle all common formats, such as AVI, DVD, MP3, WMV, MOV, OGG, and other audio and video files. The settings are stored in a database, which means you can perform fast conversions and meet your needs. Also, Recode 10 supports a lot of resolutions,

### **Filesize Calculator Crack + Activation Code**

Pinnacle Studio is a professional photo and video editing software suite for Windows. It is designed to make working with stills and movies easy and user-friendly while providing all the tools you need to achieve your creative vision. Advanced features, including high-end video compositing, color correction and pixel-level adjustments, help you create stunning images and videos. Edit If you want to start using the application immediately after installing, you can either opt for the compressed Filesize Calculator setup - which adds the tool to the Start menu and allows you to use it straight away without further configuration - or the standalone Filesize Calculator application. It was not possible to add this product to your wishlist. Have an account? Sign in Sign in Just a second while we sign you in... Products are added to the wishlist, you can start editing and working with the products you've added to your wishlist. Your wishlist does not get limited. You'll be able to edit or remove products already added to it, or add products to the wishlist from your wishlist. this.dialog.create().css({ "backgroundcolor":"#1a1a1a", "width":"25%", "height":"12em", "padding-top":"3em", "padding-bottom":"3em" }).html("请选择您需要使用该渠道吗?").dialogClass( "my-auto-dialog" ).buttonset( { "ok": function() { \$.ajax({ type: "POST", 09e8f5149f

## **Filesize Calculator Crack Free**

Filesize Calculator is a command-line utility you can use to quickly find out the size of a video before generating it using a specialized software product, based on its bit rate and duration. It comes in handy if you're preparing to convert large-sized videos to make sure there's plenty of unoccupied storage to save the new items, whether you want to keep them on the hard disk or copy them to removable devices. Intuitive console syntax The tool features a user-friendly syntax for a command-line application, making it accessible even to those less familiarized with this type of interface. Once launched, you are prompted for the audio and video bit rate (in kilobytes per second), which can be entered on the same line and separated by a blank character. If you want to indicate the overall bit rate, make sure to set the one value as 0. Calculate the video's file size After confirming this line by pressing the Enter key, you can enter the video duration in hours, minutes and seconds by following the format displayed (hh mm ss). The new file size is instantly calculated in the next step and shown in megabytes and gigabytes. Afterward, Filesize Calculator asks you if you want to restart the task or to exit. No installation necessary The entire tool's packed in a single.exe file that can be dropped in a custom directory on the disk or stored on a USB flash drive to directly run it on any machine without setup. It doesn't need DLLs or other components to run, create files on the disk without asking for permission, or add new entries to the system registry. The tool can be downloaded and used for a 30-day free evaluation (no payment required). About Calculated File Size is a free video size calculator designed to help users find the exact file size of any given video. It features a simple command-line syntax that is accessible even to those with minimal familiarity with this interface. Features Filesize Calculator is a command-line utility you can use to quickly find out the size of a video before generating it using a specialized software product, based on its bit rate and duration. It comes in handy if you're preparing to convert large-sized videos to make sure there's plenty of unoccupied storage to save the new items, whether you want to keep them on the hard disk or copy them to removable devices. Intuitive console syntax The tool features a user-friendly

### **What's New in the Filesize Calculator?**

Filesize Calculator is a command-line utility you can use to quickly find out the size of a video before generating it using a specialized software product, based on its bit rate and duration. 0 votes License Share AppBrain company can be reached via e-mail: support@appbrain.com Resources Direct Help Filesize Calculator How-To Guides Filesize Calculator is a command-line utility you can use to quickly find out the size of a video before generating it using a specialized software product, based on its bit rate and duration. It comes in handy if you're preparing to convert large-sized videos to make sure there's plenty of unoccupied storage to save the new items, whether you want to keep them on the hard disk or copy them to removable devices. Intuitive console syntax The tool features a user-friendly syntax for a command-line application, making it accessible even to those less familiarized with this type of interface. Once launched, you are prompted for the audio and video bit rate (in kilobytes per second), which can be entered on the same line and separated by a blank character. If you want to indicate the overall bit rate, make sure to set the one value as 0. Calculate the video's file size After confirming this line by pressing the Enter key, you can enter the video duration in hours, minutes and seconds by following the format displayed (hh mm ss). The new file size is instantly calculated in the next step and shown in megabytes and gigabytes. Afterward, Filesize Calculator asks you if you want to restart the task or to exit. No installation necessary The entire tool's packed in a single.exe file that can be dropped in a custom directory on the disk or stored on a USB flash drive to directly run it on any machine without setup. It doesn't need DLLs or other components to run, create files on the disk without asking for permission, or add new entries to the system registry. Evaluation and conclusion It calculated information swiftly in our tests and remained stable throughout its runtime, without freezing, crashing or prompting errors. CPU and RAM usage was minimal. Thanks to its approachable CLI syntax, Filesize Calculator can be easily used for calculating file sized based on audio and video bit rate, along with video duration. Search in all the content of your device F-Droid F-Droid

# **System Requirements For Filesize Calculator:**

Minimum: OS: Windows XP Service Pack 2 (SP2) Processor: Intel Core 2 Duo E7400 (2.2GHz) or AMD Athlon 64 X2 Dual Core Processor 4400+ Memory: 2GB RAM Graphics: DirectX 9.0 graphics card DirectX: DirectX 9.0 compatible video card Hard Drive: 3.5GB available space Sound: DirectX 9.0 sound card Network: Broadband Internet connection Additional Notes: Microsoft Silverlight requires Internet Explorer 9 or higher

[https://mylacedboutique.com/wp-content/uploads/2022/06/Open\\_Menu\\_Portable.pdf](https://mylacedboutique.com/wp-content/uploads/2022/06/Open_Menu_Portable.pdf)

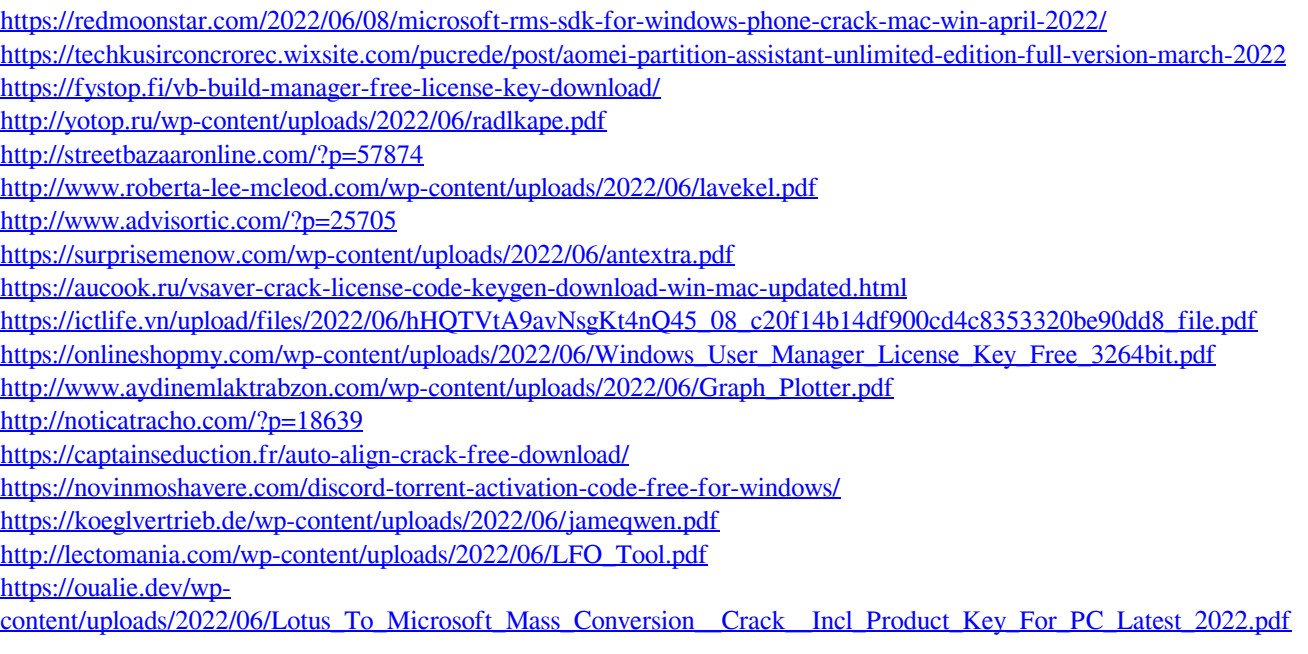